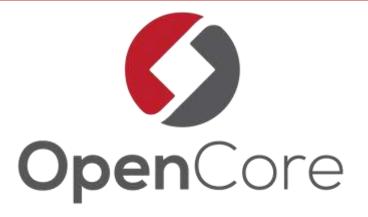

June 10<sup>th</sup> 2018

# Kafka Security

A brief overview of its history, current state and how it can be customized

Sönke Liebau – Co-Founder and Partner @ OpenCore

#### Who am 1?

- Partner & Co-Founder at OpenCore
  - Small consulting company with a Big Data & Open Source focus
- Specialized in Kafka & Elasticsearch

- Contact
  - soenke.liebau@opencore.com
  - @soenkeliebau

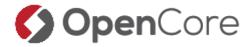

Website: www.opencore.com

#### What is Kafka?

 Kafka is a distributed, topicoriented, partitioned, replicated commit log

 Kafka is also a publish-subscribe messaging system

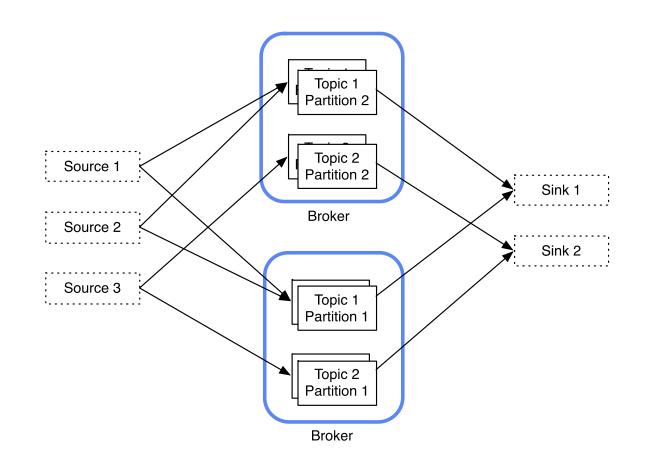

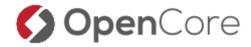

#### Where does Kafka fit in your architecture?

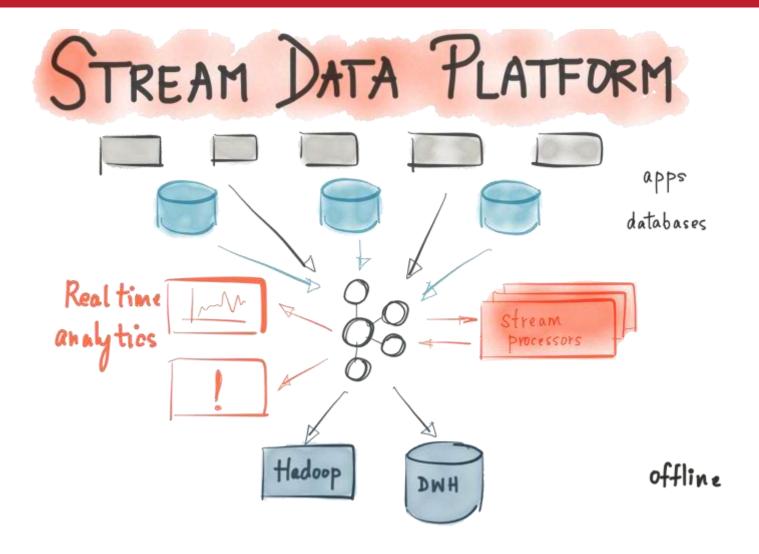

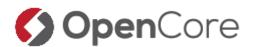

# Security - The Past

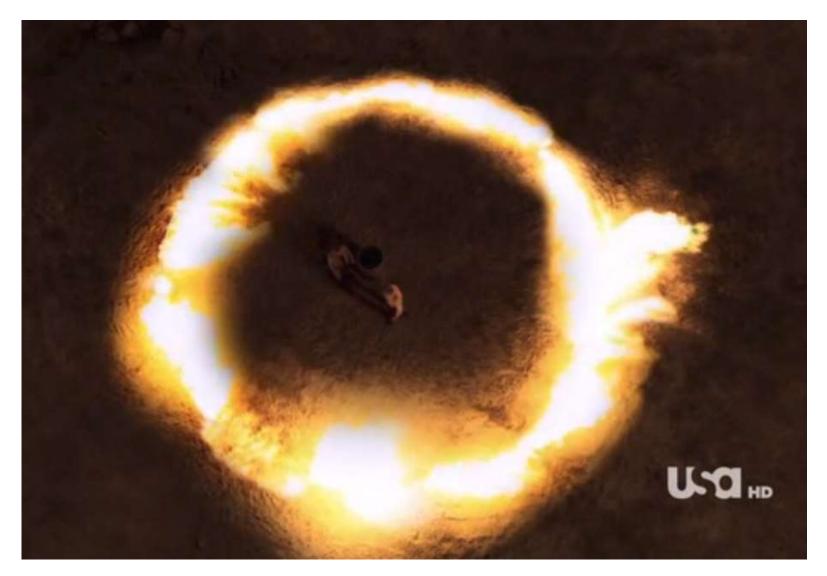

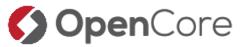

### Security – What happened since then

SSL & Kerberos SASL Plain SASL SCRAM Delegation Tokens

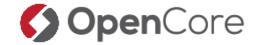

# Security – What happened since then

| Kafka version | Authentication method  | Jira       | KIP    |
|---------------|------------------------|------------|--------|
| 0.9.0.0       | SSL                    | KAFKA-1690 | KIP 12 |
| 0.9.0.0       | SASL GSSAPI (Kerberos) | KAFKA-1686 | KIP 12 |
| 0.10.0.0      | SASL Plain             | KAFKA-3149 | KIP 43 |
| 0.10.2.0      | SASL SCRAM             | KAFKA-3751 | KIP 84 |
| 1.1.0         | Delegation Tokens      | KAFKA-1696 | KIP 48 |

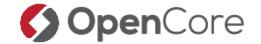

#### Terms & Acronyms

**SASL** - Simple Authentication and Security Layer

JAAS - Java Authentication and Authorization Service

**GSSAPI** - Generic Security Services Application Program Interface

**SCRAM** – Salted Challenge Response Authentication Method

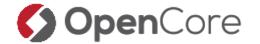

#### Authentication (1) — SSL

- Certificates are signed by a trusted authority
- Client checks the servers certificate against CAs they trust and verifies information from certificate
- Client presents a certificate to the server which checks it agains known CAs
- Information from Client Cert is made available for authentication

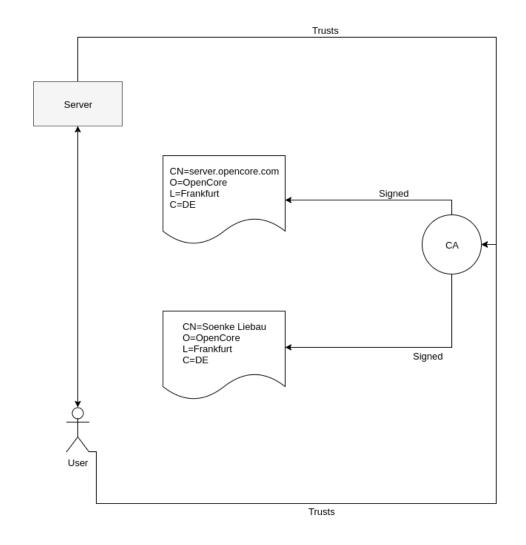

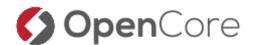

# Authentication (2) — SASL\_Plain

```
KafkaServer {
    org.apache.kafka.common.security.plain.PlainLoginModule required
    username="admin"
    password="admin-secret"
    user_admin="admin-secret"
    user_kafkabrokerl="kafkabrokerl-secret";
};
```

- Username & Password Authentication
- Users by default are stored directly in the JAAS file
  - Custom implementations possible to retrieve credentials externally
- Unless combined with TLS this will transmit the password in cleartext!

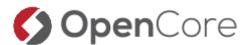

# Authentication (3) – SASL\_SCRAM

```
KafkaServer {
   org.apache.kafka.common.security.scram.ScramLoginModule required
   username="admin"
   password="admin-secret";
};
```

- No passwords need to be transmitted
- Allows binding to TLS for added security

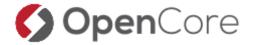

# Authentication (4) — SASL\_GSSAPI

- Generic Security Services Application Program Interface
  - Kerberos is the main implementation in use today
- Useful for integration with Microsoft AD or similar directory services
- Authentication is based on Tickets and Principals
  - User Principals Name (UPN) soenke@OPENCORE.COM
  - Service Principal Name (SPN) kafka/server1@OPENCORE.COM
- Inital authentication via password or keytab to retrieve a ticket granting ticket
  - TGT is then used to retrieve service tickets
  - TGT expires

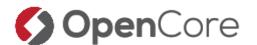

# Authentication (5) — SASL\_GSSAPI

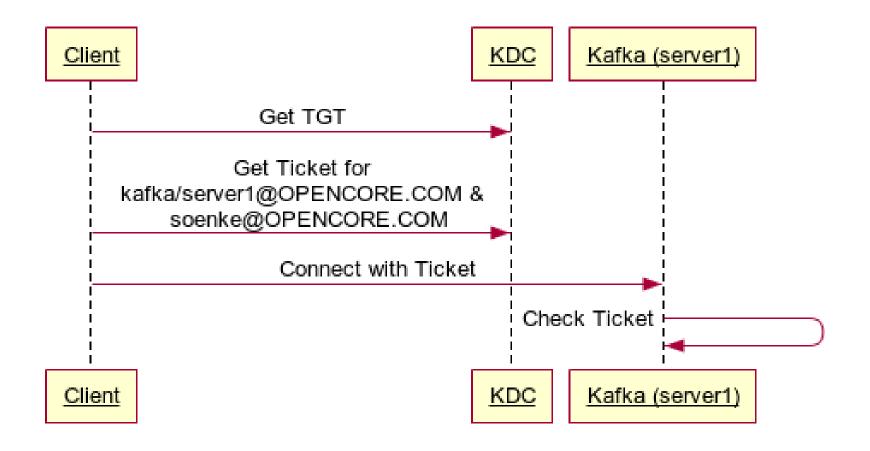

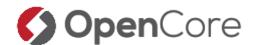

# Authentication (6) – Delegation tokens

- Invention from the Hadoop world
- New in Kafka 1.1.0
- Allow the user to obtain a token from Kafka
  - Use this token to authenticate the user
  - Only valid for Kafka
  - Only valid for a limited amount of time
  - Secondary form of authentication, cannot be used to obtain a new token after it has expired
- Often used in distributed long running jobs (i.e. Spark Streaming)

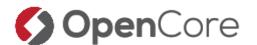

# Authentication (7) – Delegation Tokens

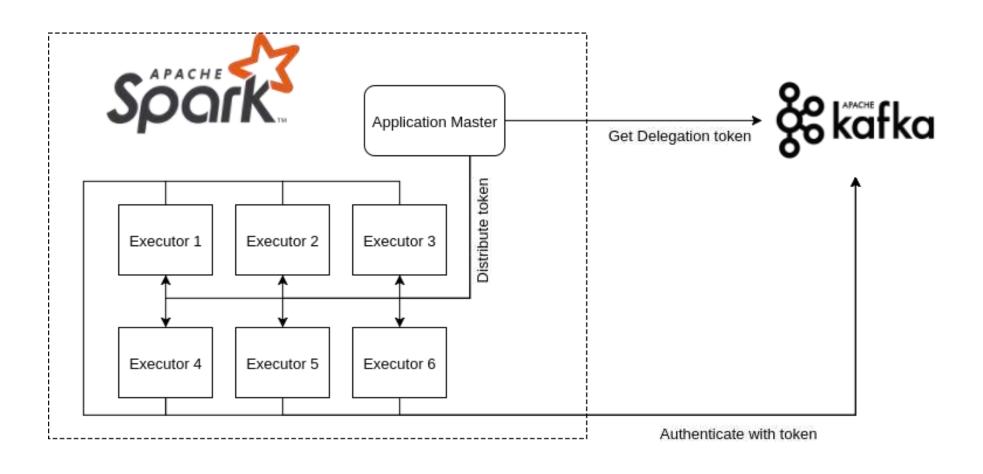

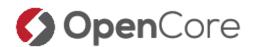

# Broker Configuration

- Brokers can support multiple methods of authentication at the same time by defining listeners
- Listeners
  - SASL\_PLAIN
  - PLAINTEXT
  - SSL\_SASL\_PLAIN
  - •
- A distinction can be made between internal and external traffic
  - NAT situations used to be complicated (not possible)
  - Since version 0.10.2.0 a clean separation can be defined

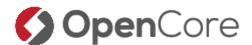

#### Authorization

- To enable access control beyond a simple access/no access scenario authorization is needed
- Kafka introduced ACLs for this in 0.9.0.0 and added the SimpleAclAuthorizer class
  - Based on ACLs that are stored in Zookeeper
  - ACLs are based on resources
  - Superusers can be defined that are allowed anything
- Entire authentication mechanism is pluggable

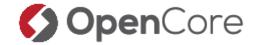

#### **ACLs**

- ACLs grant rights per resource
  - Topic , Consumer Group, Cluster
  - No wildcards beyond "" Yet!
- Available actions:
  - Create, Read, Write, Delete, Describe, ClusterAction
- IP addresses can be used to limit users
  - No wildcards beyond "\*" or ranges
- Allow or Deny
  - Deny takes precedence
- Default no ACL matches

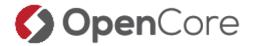

# ACL CLI examples (1)

```
bin ./kafka-acls.sh \
  --authorizer-properties zookeeper.connect=localhost:2181 \
  --add \
  --allow-principal User:Bob \
  --allow-principal User:Alice \
  --allow-host 198.51.100.0 \
  --allow-host 198.51.100.1 \
  --operation Read \
  --operation Write \
  --topic Test-topic
Adding ACLs for resource `Topic:Test-topic`:
       User: Alice has Allow permission for operations: Read from hosts: 198.51.100.0
       User:Bob has Allow permission for operations: Read from hosts: 198.51.100.0
       User: Bob has Allow permission for operations: Read from hosts: 198.51.100.1
       User: Alice has Allow permission for operations: Write from hosts: 198.51.100.1
       User: Bob has Allow permission for operations: Write from hosts: 198.51.100.0
       User: Alice has Allow permission for operations: Write from hosts: 198.51.100.0
       User: Bob has Allow permission for operations: Write from hosts: 198.51.100.1
       User: Alice has Allow permission for operations: Read from hosts: 198.51.100.1
Current ACLs for resource `Topic:Test-topic`:
       User: Alice has Allow permission for operations: Read from hosts: 198.51.100.0
       User: Bob has Allow permission for operations: Read from hosts: 198.51.100.0
       User: Bob has Allow permission for operations: Read from hosts: 198.51.100.1
       User: Alice has Allow permission for operations: Write from hosts: 198.51.100.1
       User: Bob has Allow permission for operations: Write from hosts: 198.51.100.0
       User: Alice has Allow permission for operations: Write from hosts: 198.51.100.0
       User: Bob has Allow permission for operations: Write from hosts: 198.51.100.1
       User:Alice has Allow permission for operations: Read from hosts: 198.51.100.1
  bin
```

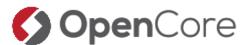

# ACL CLI examples (2)

```
bin ./kafka-acls.sh \
  --authorizer-properties zookeeper.connect=localhost:2181 \
  --remove \
 --allow-principal User:Alice \
 --operation Read \
 --operation Write \
 --topic Test-topic
Are you sure you want to remove ACLs:
       User: Alice has Allow permission for operations: Write from hosts: *
       User:Alice has Allow permission for operations: Read from hosts: *
 from resource `Topic:Test-topic`? (y/n)
Current ACLs for resource `Topic:Test-topic`:
       User:Alice has Allow permission for operations: Read from hosts: 198.51.100.0
       User:Bob has Allow permission for operations: Read from hosts: 198.51.100.0
       User:Bob has Allow permission for operations: Read from hosts: 198.51.100.1
       User: Alice has Allow permission for operations: Write from hosts: 198.51.100.1
       User: Bob has Allow permission for operations: Write from hosts: 198.51.100.0
       User: Alice has Allow permission for operations: Write from hosts: 198.51.100.0
       User: Bob has Allow permission for operations: Write from hosts: 198.51.100.1
       User: Alice has Allow permission for operations: Read from hosts: 198.51.100.1
  bin
```

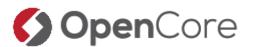

# ACL CLI examples (3)

```
bin ./kafka-acls.sh \
  --authorizer-properties zookeeper.connect=localhost:2181 \
  --remove \
  --allow-principal User:Alice \
  --allow-host 198.51.100.0 \
  --allow-host 198.51.100.1 --operation Read \
  --operation Write \
  --topic Test-topic
Are you sure you want to remove ACLs:
       User:Alice has Allow permission for operations: Write from hosts: 198.51.100.0
       User:Alice has Allow permission for operations: Write from hosts: 198.51.100.1
       User: Alice has Allow permission for operations: Read from hosts: 198.51.100.1
       User:Alice has Allow permission for operations: Read from hosts: 198.51.100.0
 from resource `Topic:Test-topic`? (y/n)
Current ACLs for resource `Topic:Test-topic`:
       User:Bob has Allow permission for operations: Read from hosts: 198.51.100.1
       User:Bob has Allow permission for operations: Read from hosts: 198.51.100.0
       User:Bob has Allow permission for operations: Write from hosts: 198.51.100.0
       User:Bob has Allow permission for operations: Write from hosts: 198.51.100.1
```

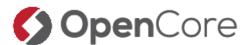

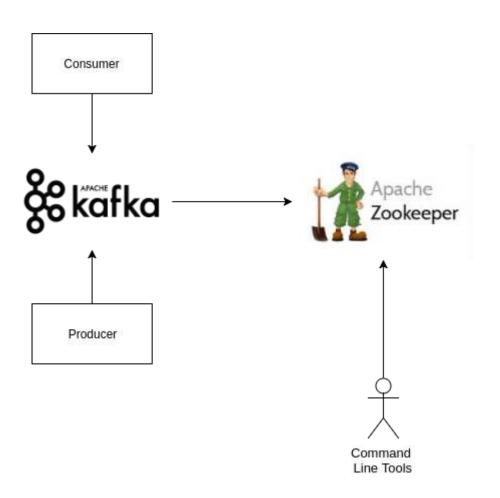

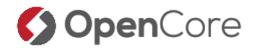

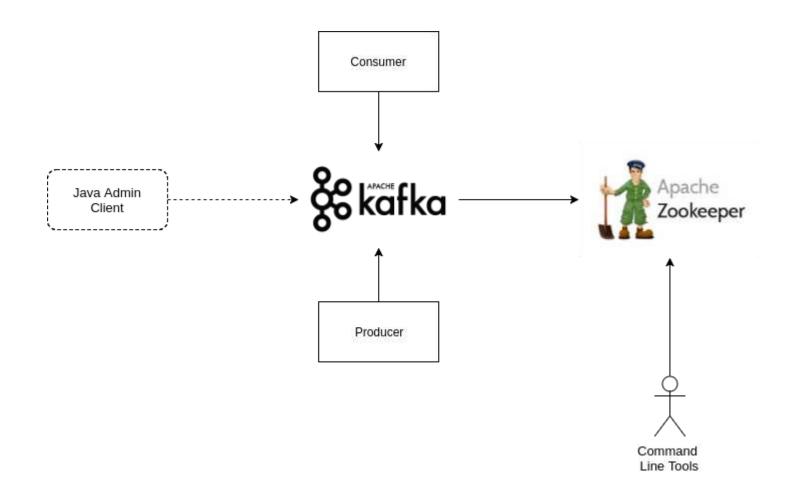

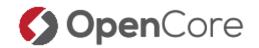

# Authorization Sequence

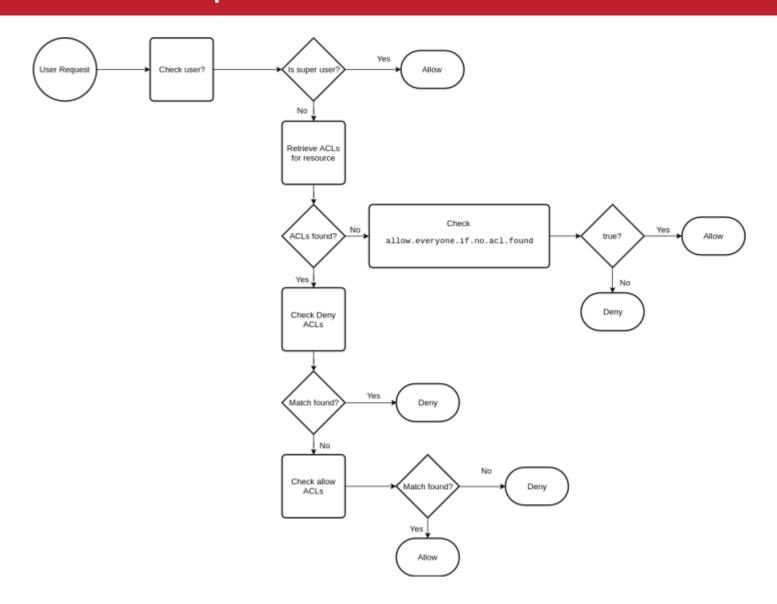

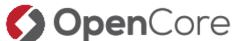

# Authorization

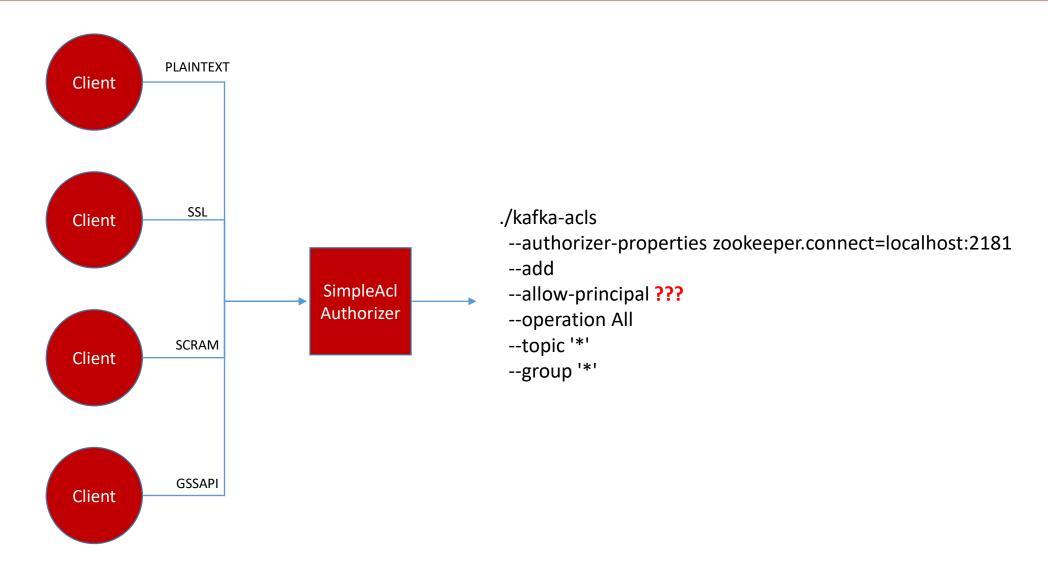

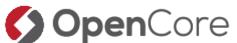

# Principals

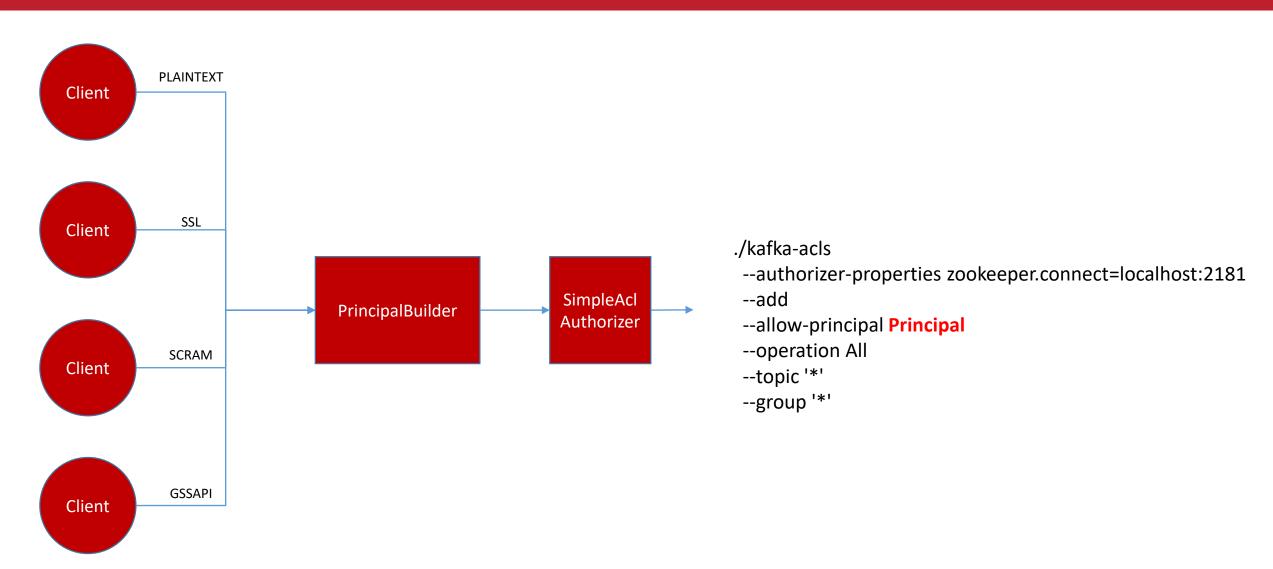

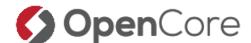

# Principal From Authentication

| Authentication Method               | Principal                                                                                               |  |
|-------------------------------------|----------------------------------------------------------------------------------------------------|--|
| PLAINTEXT                           | ANONYMOUS                                                                                               |  |
| SSL (without client authentication) | ANONYMOUS                                                                                               |  |
| SASL_PLAIN                          | Username                                                                                                |  |
| SASL_SCRAM                          | Username                                                                                                |  |
| SASL_GSSAPI                         | Kerberos UPN (sliebau@OPENCORE.COM) Configurable via auth-to-local rules in config.                     |  |
| SSL (with client authentication)    | Built from Certificate details:<br>CN=writeuser,OU=Unknown,O=Unknown,L=Unknown,ST=<br>Unknown,C=Unknown |  |

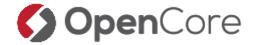

#### Authorization Sequence

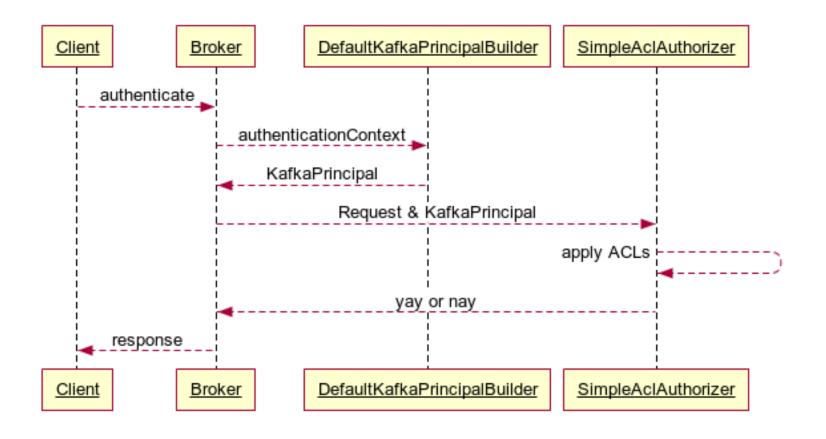

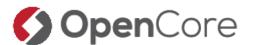

### Extending Kafka Authorization

- PrincipalBuilder and Authorizer are both configurable
  - principal.builder.class
  - authorizer.class.name
- Two projects have implementations available
  - Ranger
  - Sentry

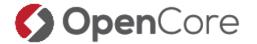

#### BYO - Objective

Enable definition of ACLs based on Active Directory groups instead of individual users

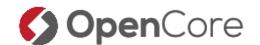

#### BYO - Tasks

- Create a PrincipalBuilder that retrieves groups from AD for a username
- Create a Principal that can store group information
- Create an Authorizer that understands the stored groups and applies ACLs
- Enable the user to create and manage ACLs

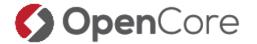

### Extended Principal To Store Group Information

```
public class ComplexKafkaPrincipal extends KafkaPrincipal{
  protected List<KafkaPrincipal> additionalPrincipals = new ArrayList<>();
  public ComplexKafkaPrincipal(String principalType, String name) {
      super(principalType, name);
  public ComplexKafkaPrincipal(KafkaPrincipal kafkaPrincipal) {
      this(kafkaPrincipal.getPrincipalType(), kafkaPrincipal.getName());
  public ComplexKafkaPrincipal(String principalType, String name, List<KafkaPrincipal> additionalPrincipals) {
      this(principalType, name);
      this.additionalPrincipals = additionalPrincipals;
  public List<KafkaPrincipal> getGroupMemberships() {
      return additionalPrincipals;
```

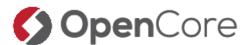

#### BYO – Group lookup

```
public class HadoopGroupMappingPrincipalBuilder implements KafkaPrincipalBuilder, Configurable {
 private GroupMappingServiceProvider groupMapper;
 private DefaultKafkaPrincipalBuilder principalBuilder;
  public KafkaPrincipal build(AuthenticationContext context)
   // Create a base principal by using the DefaultPrincipalBuilder
   ComplexKafkaPrincipal basePrincipal = new ComplexKafkaPrincipal(principalBuilder.build(context));
   // Resolve username based on what kind of AuthenticationContext the request has
   // and perform groups lookup
   if (context instanceof SaslAuthenticationContext) {
     basePrincipal.additionalPrincipals = getGroups(basePrincipal.getName());
   } else if (context instanceof SslAuthenticationContext) {
      basePrincipal.additionalPrincipals = getGroups(getUserFromCertificate(basePrincipal.getName()));
    return basePrincipal;
  private List<KafkaPrincipal> getGroups(String userName) {
   List<KafkaPrincipal> groupPrincipals = new ArrayList<>();
     // Add user principal to list as well to make later matching easier
      groupPrincipals.add(new KafkaPrincipal(KafkaPrincipal.USER_TYPE, userName));
      principalLogger.fine("Resolving groups for user: " + userName);
      List<String> groups = groupMapper.getGroups(userName);
      principalLogger.fine("Got list of groups for user " + userName + ": " + Utils.join(groups, ", "));
      for (String group : groups) {
       groupPrincipals.add(new KafkaPrincipal("Group", group));
   } catch (IOException e) {
      principalLogger.warning("Groups for user " + userName +
          " could not be resolved, proceeding with authorization based on username only.");
   return groupPrincipals;
```

- Steal this part from Hadoop
  - GroupMappingServiceProvider
- Checks against local groups
  - Manifest with SSSD, Centrify, ...
- Other implementations available

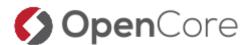

#### ACL matching

```
private def aclMatch(operations: Operation, resource: Resource, principal: KafkaPrincipal,
                       host: String, permissionType: PermissionType, acls: Set[Acl]): Boolean = {
 // Build a list of all Principals for this ComplexPrincipal
  var allPrincipals = List[KafkaPrincipal]()
 if (principal.isInstanceOf[ComplexKafkaPrincipal]) {
   // For
    allPrincipals = principal.asInstanceOf[ComplexKafkaPrincipal].getGroupMemberships.asInstanceOf[List[KafkaPrincipal]]
 } else {
   // A KafkaPrincipal was passed
    allPrincipals ::= new KafkaPrincipal(principal.getPrincipalType, principal.getName)
 // Match principals against ACLs
 allPrincipals
    .map(p => singleAclMatch(operations, resource, p, host, permissionType, acls))
    .foldLeft(false)(_ || _)
```

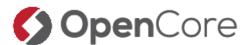

#### BYO – Putting It To The Test

```
# kafka-console-producer.sh --topic test --...
[2018-02-20 17:35:54,999] DEBUG Principal = User:sliebau@OPENCORE.COM is Allowed Operation = Describe from
host = 10.0.0.9 on resource = Topic:test (kafka.authorizer.logger)
[2018-02-20 17:35:56,213] DEBUG operation = Write on resource = Topic:test from
host = 10.0.0.9 is Allow based on acl = User:sliebau@OPENCORE.COM has Allow permission for operations: Write from
hosts: * (kafka.authorizer.logger)
[2018-02-20 17:35:56,213] DEBUG Principal = User:sliebau@OPENCORE.COM is Allowed Operation = Write from
host = 10.0.0.9 on resource = Topic:test (kafka.authorizer.logger)
# kafka-console-producer.sh --topic test2 --...
[2018-02-20 17:36:11,388] DEBUG Principal = User:sliebau@OPENCORE.COM is Allowed Operation = Describe from
host = 10.0.0.9 on resource = Topic:test2 (kafka.authorizer.logger)
[2018-02-20 17:36:12,457] DEBUG operation = Write on resource = Topic:test2 from
host = 10.0.0.9 is Allow based on acl = Group: supergroup has Allow permission for operations: Write from
hosts: * (kafka.authorizer.logger)
[2018-02-20 17:36:12,457] DEBUG Principal = User:sliebau@OPENCORE.COM is Allowed Operation = Write from
host = 10.0.0.9 on resource = Topic:test2 (kafka.authorizer.logger)
```

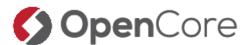

#### BYO – Code Along

For more details on the custom authorizer presented here as well as the full code used please visit:

https://www.opencore.com/blog/2018/3/2018-group-based-authorization-in-kafka

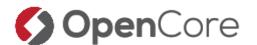

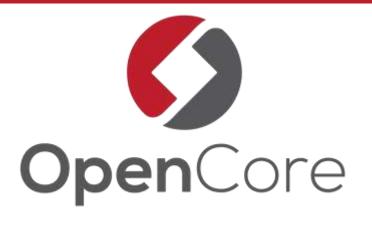

# Thank You!

@soenkeliebau

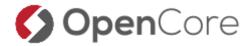